# How to use Lepide to identify users with excessive privileges to sensitive data.

Use case guide.

## **\!**Lepide

## Contents

| 1. Introduction                                                    |
|--------------------------------------------------------------------|
| 2. Sensitive Data                                                  |
| 3. Principle of Least Privilege (PoLP)                             |
| 4. The Solution                                                    |
| 5. The Excessive Permissions Reports                               |
| 5.1 Prerequisites                                                  |
| 5.2 Excessive Permissions by Object Report for File Server         |
| 5.2.1 User Permissions                                             |
| 5.2.2 Files within the Selected Folder11                           |
| 5.3 Excessive Permissions by Object Report for SharePoint Online11 |
| 5.4 The Excessive Permissions by User Report13                     |
| Support                                                            |
| Product Experts                                                    |
| Technical Gurus                                                    |
| Trademarks                                                         |

## 1. Introduction

Data breaches are a serious threat to any organization and action needs to be taken to keep the risk of their occurrence to a minimum. The focus at Lepide is to provide visibility over what's happening with your data and through visibility you can take the necessary action to mitigate risk and stay compliant.

This guide is in two parts. The first explains the ways in which you can use Lepide Data Security Platform to provide visibility to reduce data breaches with sensitive data. The <u>second section</u> gives step-by-step instructions on how to configure the Excessive Permissions Reports to determine who has access to what data and whether that access is required.

## 2. Sensitive Data

The types of sensitive data which companies hold can include information such as social security numbers, credit card details, bank account information, and other account data that identifies customers or employees.

This information is necessary for employees to perform essential business functions but if there is uncontrolled access to this sensitive data it can lead to data breaches including fraud and identity theft, and to non-compliance.

When a user, either intentionally or accidentally, misuses legitimate privileges which they have been given it is known as privilege abuse. Despite these privileges being legitimately granted, users may access resources or perform actions that compromise data security.

Whether privilege abuse occurs through users purposefully mishandling data, or through employee carelessness, it is a security threat that must be taken seriously.

## 3. Principle of Least Privilege (PoLP)

The **Principle of Least Privilege** (PoLP) is an information security concept in which a user is given the minimum levels of access needed to perform their job functions. Applying this principle is a highly effective way to greatly reduce the chance of an attack within an organization.

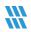

To be able to do this, however, it is essential for an organization to have visibility over the complete list of users who have access to sensitive information. But as organizations grow, being able to see and understand who has access to sensitive data can become a complex and time-consuming task.

## 4. The Solution

The Lepide Data Security Platform provides a solution to this complexity with excessive permissions reports which provide visibility as to **who** has access and **what** type of sensitive data they have access to.

Once there is clarity as to exactly who requires access to do their job, it is a straightforward process to remove privileges for those who don't need them.

There are two reports within the Lepide Data Security Platform which can be used to see Excessive Permissions to sensitive data. They will both display the same data but in different ways depending on how you want to view the data. The reports are called Excessive Permissions by Object and Excessive Permissions by User. They are shown below and explained in detail in Section 5.

Here is an example of the Excessive Permissions by Object Report:

|   | omponent Name : [Equals [All]] ANI<br>epide Trust / Reports / Risk Anal |                        | issions by Objec        |            |              |              |         |                  |                     |     |                |                    |     |                     | 3                   | Gene       | erate Report      | Export     |  |  |  |
|---|-------------------------------------------------------------------------|------------------------|-------------------------|------------|--------------|--------------|---------|------------------|---------------------|-----|----------------|--------------------|-----|---------------------|---------------------|------------|-------------------|------------|--|--|--|
|   | DCD01                                                                   | Object Name            |                         |            |              | ŝ            | 1       | 🦻 o              | wner                |     |                |                    |     | L                   | ast Scan            |            |                   |            |  |  |  |
| > | All Services                                                            |                        |                         |            |              | Q.           |         |                  |                     |     |                |                    |     | Q                   |                     |            |                   |            |  |  |  |
|   | 🛅 📸 🐻 Budget Forecast                                                   | Accounts               |                         |            |              |              |         | lp               | de4\Ethan.Hi        | unt |                |                    |     | 2                   | 023-06-07 15:55:35  |            |                   |            |  |  |  |
| ~ | 💼 📸 🧑 Company Share                                                     | Clients                |                         |            |              |              |         | lp               | lpde4\james.Howlett |     |                |                    |     |                     | 2023-06-07 15:55:35 |            |                   |            |  |  |  |
|   | > Education                                                             |                        |                         |            |              |              | lp      | lpde4\Neal.Gamby |                     |     |                |                    |     | 2023-06-07 15:55:35 |                     |            |                   |            |  |  |  |
|   | Employee Records                                                        | HR .                   |                         |            |              |              |         | lp               | Ipde4\Neal.Gamby    |     |                |                    |     |                     | 2023-06-07 15:55:35 |            |                   |            |  |  |  |
|   | Financial Services                                                      | 🛅 іт                   |                         |            |              |              |         | lp               | de4\Marty.By        | rde |                |                    |     | 2                   | 023-06-07 15:55:35  |            |                   |            |  |  |  |
|   | Government                                                              | Marketing              |                         |            |              |              |         | lp               | de4\Roy.Pett        | у   |                |                    |     | 2                   | 023-06-07 15:55:35  |            |                   |            |  |  |  |
|   | > 📒 Healthcare                                                          | Sales                  |                         |            | lp           | de4\Marty.By | rrde    |                  |                     |     | 2              | 023-06-07 15:55:35 |     |                     |                     |            |                   |            |  |  |  |
|   | > 📒 Legal                                                               | SDR Team               |                         |            | lp           | de4\Adminis  | trator  |                  |                     |     | 2              | 023-06-07 15:55:35 |     |                     |                     |            |                   |            |  |  |  |
|   | > 📔 Technology                                                          | Permissions o          | n Folder : \\DCD01\C    | ompany Sha | re\Financial | Services     | Finance |                  |                     |     | Files in Fo    | lder : Finan       | nce |                     |                     |            |                   |            |  |  |  |
|   | Confidential files                                                      | Account<br>(Principal) | Effective<br>Permission | R          | ÷            | Ð            | 2       |                  | Đ                   | Ŀ   | Object<br>Name | කී                 | 6   | 8                   | Content<br>Type     | Compliance | Monetary<br>Value | Risk Level |  |  |  |
| > | Employee's Account detai                                                |                        | 2                       | Q          |              |              |         |                  |                     |     | Q              |                    |     |                     | Q                   | Q          | . c               | 2          |  |  |  |
| > | Foreign designs                                                         | 2 Ipde4\Admi           | Full Control            | ~          | ~            | ~            | ~       | ~                | ~                   | ~   | <b>45867</b>   |                    |     | 8                   | SSN                 | PCI-DSS    | \$ 5000           | 7000       |  |  |  |
| > | 🔀 Module Analysis Data                                                  | Lpde4\Akash            | Full Control            | ~          | ~            | ~            | ~       | ~                | ~                   | ~   | 45956          |                    |     | 200                 | SSN                 | PCI-DSS    | \$ 5000           | 7000       |  |  |  |
| > | Project Details                                                         | Lpde4\Bill             | Full Control            | ~          | ~            | ~            | ~       | ~                | ~                   | ~   | 67949          |                    |     | 3                   | SSN                 | PCI-DSS    | \$ 5000           | 7000       |  |  |  |
| > | Shared Tender's                                                         | 2 Ipde4\Devel          | Full Control            | ~          | ~            | ~            | ~       | ~                | ~                   | ~   | Addre          |                    |     | 30                  | No Sensitive        | N/A        | N/A               | N/A        |  |  |  |
| > | 📩 👸 🖓 Shareholders                                                      | 🙎 lpde4\Disas          | Full Control            | ~          | ~            | ~            | ~       | ~                | ~                   | ~   | Client         |                    |     | ŝ                   | SSN                 | GLBA       | \$ 3516           | 1758       |  |  |  |
|   |                                                                         | 2 Ipde4\Justin         | Full Control            | ~          | ~            | ~            | ~       | ~                | ~                   | ~   | Confid         |                    |     | 20                  | Address + P         | NPPLPHI    | \$ 9083           | 6739       |  |  |  |
| , | 📑 📸 Transferred Data                                                    | Lpde4\Kelly            | Full Control            | ~          | ~            | ~            | ~       | ~                | ~                   | ~   |                |                    |     |                     |                     |            |                   |            |  |  |  |
| > | 💛 🖓 WebHub - Codes                                                      | Lipde4\Lou.B           | Full Control            | ~          | ~            | ~            | ~       | ~                | ~                   | ~   | Custo          |                    |     | Ì                   | Address + P         | NPPI,PHI   | \$ 9083           | 6739       |  |  |  |

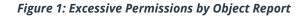

This report shows the **object structure** for the selected file server, the users who have access to the selected object and the contents of the selected object. The elements of this window will be explained in more detail below.

The second report is the Excessive Permissions by User Report:

| rs : Component Name : [Equais [Ali]] AND E |                         |            |      |    |                      |                           |                         |                   |                     |                     |   |   |   |            | _ |   |        |          | _  |     |     |
|--------------------------------------------|-------------------------|------------|------|----|----------------------|---------------------------|-------------------------|-------------------|---------------------|---------------------|---|---|---|------------|---|---|--------|----------|----|-----|-----|
| e / Lepide Trust / Reports / Risk Analysi  | s / Excessive Permissio | ins by Use | r    |    |                      |                           |                         |                   |                     |                     |   |   |   |            | 5 |   | Genera | ste Repo | rt | Exp | ort |
| 44 4 2 of 3 > >>                           | Server Name             | Object Na  | me   | ക് | 🛜 Path               |                           |                         | Owner             | Last Scan           | Last Modified       | a | Ð | F | <u>@</u> _ | M | Đ | Þ      | le:      | ø  | 8   | 0   |
| 192.168.20.193                             | ٩                       |            | Q    |    |                      |                           | ٩                       | Q                 | ٩                   | . Q                 |   |   |   |            |   |   |        |          |    |     |     |
| pde4                                       | Sack                    |            |      |    |                      |                           |                         |                   |                     |                     |   |   |   |            |   |   |        |          |    |     |     |
| HealthMailboxf82f0d9                       | DCD01                   | Balanc     | e S  |    | C:\Company Sh        | are\Financial Services\Fi | inance\Balance Sheets   | Ipde4\Roy.Petty   | 07/06/2023 15:55:35 | 15/03/2023 05:09:02 | ~ | ~ | ~ | ~          | ~ | ~ | ~      | ~        | ~  | ~   | ~   |
| James.Howlett                              | DCD01                   | Financ     | e M  |    | C:\Company Sh        | are\Financial Services\Fi | inance/Finance Managers | Ipde4\Marty.Byrde | 07/06/2023 15:55:35 | 23/02/2022 18:35:11 | ~ | ~ | ~ | ~          | ~ | ~ | ~      | ~        | ~  | ~   | ~   |
| Joel.Miller                                | DCD01                   | Foreca     | sts  |    | C:\Company Sh        | are\Financial Services\Fi | inance\Forecasts        | Ipde4\Ethan.Hunt  | 07/06/2023 15:55:35 | 18/08/2022 14:26:31 | ~ | ~ | ~ | ~          | ~ | ~ | ~      | ~        | ~  | ~   | ~   |
| Justin.Hammer                              | DCD01                   | P and I    |      |    | C:\Company Sh        | are\Financial Services\Fi | nanceVP and L Sheets    | Ipde4\Neal.Gamby  | 07/06/2023 15:55:35 | 23/02/2022 18:35:11 | ~ | ~ | ~ | ~          | ~ | ~ | ~      | ~        | ~  | ~   | ~   |
| Kelly.Maxwell                              | DCD01                   | Statem     | ents |    | C:\Company Sh        | are\Financial Services\Fi | nance\Statements        | Ipde4\Marty.Byrde | 07/06/2023 15:55:35 | 15/05/2023 17:55:00 | ~ | ~ | ~ | ~          | ~ | ~ | ~      | ~        | ~  | ~   | ~   |
| kribtgt                                    |                         |            |      |    |                      |                           |                         |                   |                     |                     |   |   |   |            |   |   |        |          |    |     |     |
| Laszlo.Cravensworth                        |                         |            |      |    |                      |                           |                         |                   |                     |                     |   |   |   |            |   |   |        |          |    |     |     |
| Lee.Russell                                |                         |            |      |    |                      |                           |                         |                   |                     |                     | - | - | - | -          | - | - | -      | -        |    |     |     |
| Lou.Bloom                                  | Name                    | සී         | 6    | æ  | Content Type         | Compliance                | Monetary<br>Value       | Risk Level        |                     |                     |   |   |   |            |   |   |        |          |    |     |     |
| Marty.Byrde                                |                         | Q          |      |    | G                    |                           | Q Q                     |                   |                     |                     |   |   |   |            |   |   |        |          |    |     | Q   |
| Mischievous.Megan                          | 458673.bmp              |            |      | 8  | SSN                  | PCI-DSS                   | \$ 5000                 | 7000              |                     |                     |   |   |   |            |   |   |        |          |    |     |     |
| (2) Neal.Gamby                             |                         |            |      |    |                      |                           |                         |                   |                     |                     |   |   |   |            |   |   |        |          |    |     |     |
| Patrick.Bateman                            | 459565496.bmp           |            |      | œ  | SSN                  | PCI-DSS                   | \$ 5000                 | 7000              |                     |                     |   |   |   |            |   |   |        |          |    |     |     |
| Paul.Allen                                 | 67949.bmp               |            |      | æ  | SSN                  | PCI-DSS                   | \$ 5000                 | 7000              |                     |                     |   |   |   |            |   |   |        |          |    |     |     |
| Pete.Mitchell                              |                         |            |      | 6  | No Sensitive Content | N/A                       | N/A                     | N/A               |                     |                     |   |   |   |            |   |   |        |          |    |     |     |
| Randall.Raines                             | Addresses.txt           |            |      | æ  | No senarave content  | 190                       | 190                     | 120               |                     |                     |   |   |   |            |   |   |        |          |    |     |     |
| Ransom Randy                               | Client portfolio.ppt    | c .        |      | œ  | SSN                  | GLBA                      | \$ 3516                 | 1758              |                     |                     |   |   |   |            |   |   |        |          |    |     |     |
| Rick.Deckard                               | Confidential.pdf        |            |      | 6  | Address + Phone N    | NPPI+PHI                  | \$ 9083                 | 6739              |                     |                     |   |   |   |            |   |   |        |          |    |     |     |
| Roy.Petty                                  | Confidential.pdf        |            |      | _  |                      |                           |                         |                   |                     |                     |   |   |   |            |   |   |        |          |    |     |     |

Figure 2: Excessive Permissions by User Report

This report shows a **list of users** for the selected file server, a tree structure listing objects, the files contained within the object and the permissions which the selected user has for the files. The elements of this window will be explained in more detail below.

Once a report has been generated, it can be scheduled to run on a regular basis, saved and exported.

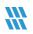

## 5. The Excessive Permissions Reports

As described previously, there are two reports which show excessive permissions to sensitive data. In this document, we will focus on the **Excessive Permissions by Object Report** but both reports work in a similar way.

The Excessive Permissions by Object Report can be run for file servers or for SharePoint online.

#### **5.1 Prerequisites**

Before running either of the Excessive Permissions Reports, you will need the following:

- To have configured <u>Windows File Server</u> to enable auditing for file server reports
- To have configured SharePoint <u>Online</u> to enable auditing for SharePoint Online reports
- To have enabled Data Discovery and Classification and run an initial scan for file server reports
- To have run an <u>initial permissions scan</u>

#### 5.2 Excessive Permissions by Object Report for File Server

Once the prerequisites are met and a scan has run, the **Excessive Permissions by Object Report** can be generated as follows:

- From the Web Console Home screen, choose Lepide Trust
- From the Lepide Trust Menu at the top of the screen, choose Reports

| Lepide Trust          | M My | y Lepide - 🔶 | Lepide Detect | C Lepide Identify | Global Dashboard |
|-----------------------|------|--------------|---------------|-------------------|------------------|
| Dashboards<br>Reports |      |              |               |                   |                  |

#### Figure 3: Lepide Trust Reports Menu

From the tree structure to the left side of the screen, expand Risk Analysis to see the Excessive Permissions by Object Report:

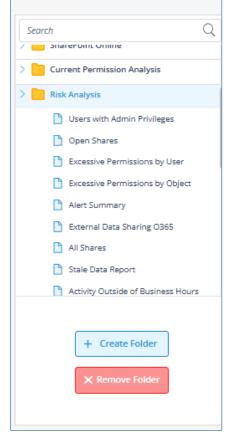

Figure 4: Tree Structure showing Risk Analysis Reports

• Click on the Excessive Permissions by Object Report from the tree structure

The empty Excessive Permissions by Object Report is displayed:

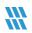

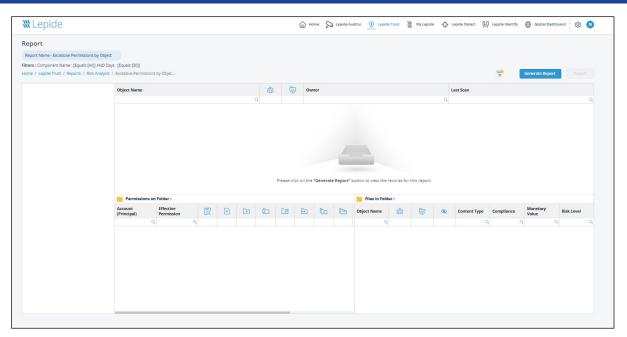

Figure 5: Excessive Permissions by Object Report

From the top of the screen, click the Filter icon 🔽 •

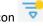

The following dialog box is displayed: .

| Modify Filter  | S     |
|----------------|-------|
| Select         | ~     |
| Condition      |       |
| Component Name | Ø     |
| All            |       |
| Days           | Ø     |
| Equals (30)    |       |
|                |       |
| Cancel         | Apply |

Figure 6: Modify Filters

Here you can select Component Name and the number of Days

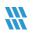

• Click the edit filter icon <a>Physical Representation Representation Representatio Representation Representat

| Select                                       |         | ~     |
|----------------------------------------------|---------|-------|
| Cor                                          | ndition |       |
| Component Nam                                | e       |       |
| Filter Criteria                              | All     | ~     |
| <ul><li>192.168.20.1</li><li>DCD01</li></ul> | 93      |       |
| Cance                                        | el 🛛    | Apply |

Figure 7: Component Name

- Click **Apply** when finished
- From the Modify Filters dialog box, click to edit the **Days** filter
- The Filter by Days dialog box is displayed:

| Modify Filter  |       |
|----------------|-------|
| Select         | ~     |
| Filter by Days |       |
| 30             |       |
| Cancel         | Apply |
|                |       |
| Days           | Ø     |
| Equals (30)    |       |
|                |       |
| Cancel         | Apply |

Figure 8: Days Filter

- Specify the number of days as required and click Apply when finished
- Click **Apply** to return to the report
- Click Generate Report

The report will run showing the objects in a tree structure:

| Report                                           |                                  |
|--------------------------------------------------|----------------------------------|
| Report Name - Excessive Permissions by Object    | π.                               |
| Filters : Component Name : [Equals [All]] AND Da | ays : [Equals [30]]              |
| Home / Lepide Trust / Reports / Risk Analysis    | / Excessive Permissions by Objec |
| V DCD01                                          | Object Name                      |
| > 📄 📸 All Services                               |                                  |
| > 📔 🖧 🕞 Budget Forecast                          | Balance Sheets                   |
| 🗸 🛅 🖧 🕞 Company Share                            | Finance Managers                 |
| > Education                                      | Forecasts                        |
| > 🛅 👸 Employee Records                           | P and L Sheets                   |
| V Financial Services                             | Statements                       |
| > Accounts                                       |                                  |
| > Clients                                        |                                  |
| > Finance                                        |                                  |

Figure 9: Object List

To see a list of users and permissions, click on the required folder from the tree structure:

|   | omponent Name : [Equals [All]] AND  |                       |                       |             |             |              |              |             |              |             |             |                    |                    |                     | 3                   |             |              |        |        |  |   |  |                 |            |       |                   |
|---|-------------------------------------|-----------------------|-----------------------|-------------|-------------|--------------|--------------|-------------|--------------|-------------|-------------|--------------------|--------------------|---------------------|---------------------|-------------|--------------|--------|--------|--|---|--|-----------------|------------|-------|-------------------|
|   | .epide Trust / Reports / Risk Analy | VSIS / EXCESSIVE Perm | nissions by Objec     |             |             |              |              |             |              |             |             |                    |                    |                     | ▽                   | Gene        | erate Report | Export |        |  |   |  |                 |            |       |                   |
| _ | DCD01                               | Object Name           |                       |             |             | ŝ            | 8 (          | a (         | Owner        |             |             |                    |                    | Li                  | ast Scan            |             |              |        |        |  |   |  |                 |            |       |                   |
| > | All Services                        |                       |                       |             |             | Q            |              |             |              |             |             |                    |                    | Q                   | Q (                 |             |              |        |        |  |   |  |                 |            |       |                   |
|   | 📙 🖧 🗑 Budget Forecast               | Accounts              |                       |             |             |              |              | 5           | pde4\Ethan.H | unt         |             |                    |                    | 20                  | 2023-06-07 15:55:35 |             |              |        |        |  |   |  |                 |            |       |                   |
| ~ | 🔁 📸 🧑 Company Share                 | Clients               |                       |             |             |              |              | 1           | pde4\James.H | owlett      |             |                    |                    | 2023-06-07 15:55:35 |                     |             |              |        |        |  |   |  |                 |            |       |                   |
|   | Education                           | Einance               |                       |             |             |              |              | 1           | pde4\Neal.Ga | mby         |             |                    |                    | 2023-06-07 15:55:35 |                     |             |              |        |        |  |   |  |                 |            |       |                   |
|   | > 🛅 📸 Employee Records              | HR                    |                       |             |             |              |              | 5           | pde4\Neal.Ga | mby         |             |                    |                    | 20                  | 023-06-07 15:55:35  |             |              |        |        |  |   |  |                 |            |       |                   |
|   | Financial Services                  | 🛅 л                   |                       |             |             | 4            | pde4\Marty.B | yrde        |              |             |             | 20                 | 023-06-07 15:55:35 |                     |                     |             |              |        |        |  |   |  |                 |            |       |                   |
|   | Government                          | Marketing             |                       |             |             |              |              | 1           | pde4\Roy.Pet | Ŋ           |             |                    |                    | 20                  | 023-06-07 15:55:35  |             |              |        |        |  |   |  |                 |            |       |                   |
|   | Healthcare                          | Sales                 |                       |             | 1           | pde4\Marty.B | yrde         |             |              |             | 20          | 023-06-07 15:55:35 |                    |                     |                     |             |              |        |        |  |   |  |                 |            |       |                   |
|   | > 📒 Legal                           | SDR Team              |                       |             | 1           | pde4\Adminis | trator       |             |              |             | 20          | 023-06-07 15:55:35 |                    |                     |                     |             |              |        |        |  |   |  |                 |            |       |                   |
|   | > Technology                        | Permissions o         | on Folder : \\DCD01\\ | al Services | Finance     |              |              |             | Files in Fo  | lder : Fina | oce         |                    |                    |                     |                     |             |              |        |        |  |   |  |                 |            |       |                   |
| > | 20% Confidential files              | Account               | Effective             |             |             |              |              | -           | ~            | Th.         | Object      |                    |                    | 8                   | Content             |             | Monetary     | 1.22   |        |  |   |  |                 |            |       |                   |
| > | 🔀 Employee's Account detai          | (Principal)           | (Principal)           | (Principal) | (Principal) | (Principal)  | (Principal)  | (Principal) | (Principal)  | (Principal) | Permission  | Q                  | Ð                  | Ð                   | Ø.                  |             | Ē            | Ŀ      | Name 🚇 |  | 6 |  | Content<br>Type | Compliance | Value | <b>Risk Level</b> |
|   | Foreign designs                     |                       | Q.                    | Q           |             | 4            | 121          |             |              |             | Q           |                    |                    | -                   | Q                   |             |              |        |        |  |   |  |                 |            |       |                   |
|   |                                     | Ipde4VAdmi            | Full Control          | ~           | ~           | ~            | ~            | ~           | ~            | ~           | 45867       |                    |                    | R                   | SSN                 | PCI-DSS     | \$ 5000      | 7000   |        |  |   |  |                 |            |       |                   |
| > | ស្រី Module Analysis Data           | Lpde4\Akash           | Full Control          | ~           | ~           | ~            | ~            | ~           | ~            | ~           | 45956       |                    |                    | Se .                | SSN                 | PCI-DSS     | \$ 5000      | 7000   |        |  |   |  |                 |            |       |                   |
| > | Project Details                     | Lipde4\Bill           | Full Control          | ~           | ~           | ~            | ~            | ~           | ~            | ~           | 67949       |                    |                    | S.                  | SSN                 | PCI-DSS     | \$ 5000      | 7000   |        |  |   |  |                 |            |       |                   |
| > | Shared Tender's                     | Lipde4\Devel          | Full Control          | ~           | ~           | ~            | ~            | ~           | ~            | ~           | Addre       |                    |                    | NR.                 | No Sensitive        | N/A         | N/A          | N/A    |        |  |   |  |                 |            |       |                   |
| > | 📑 📸 🦳 Shareholders                  | Lpde4\Disas           | Full Control          | ~           | ~           | ~            | ~            | ~           | ×            | ~           | Client      |                    |                    | 3                   | SSN                 | GLBA        | \$ 3516      | 1758   |        |  |   |  |                 |            |       |                   |
|   |                                     | 2 Ipde4\Justin        | Full Control          | ~           | ~           | ~            | ~            | ~           | ~            | ~           | Confid      |                    |                    | as                  | Address + P         | NPPLPHI     | \$ 9083      | 6739   |        |  |   |  |                 |            |       |                   |
|   | 💦 Transferred Data                  | Lipde4\Kelly          |                       |             |             |              | ~            | ~           | ~            |             | A Controlin |                    |                    | 1                   | nuur ess T P        | iver se fil | - 9005       | 0133   |        |  |   |  |                 |            |       |                   |

Figure 10: Excessive Permissions by Object Report

The example above shows the **Finance** folder has been selected. Users within the **Finance** folder are then listed along with their permissions to the lower left of the screen and to the right are the files contained within the **Finance** folder.

#### 5.2.1 User Permissions

This section of the window shows the username, the permission which that user has and then the individual permissions for that user:

| ccount<br>Principal) | Effective<br>Permission | Q | + | Ŧ | <u>Q</u> _ |   | Ē | [× | ۲ |
|----------------------|-------------------------|---|---|---|------------|---|---|----|---|
| (                    | Q Q                     |   |   |   |            |   |   |    |   |
| Ipde4\Admi           | Full Control            | ~ | ~ | ~ | ~          | ~ | ~ | ~  | ~ |
| lpde4\Akash          | Full Control            | ~ | ~ | ~ | ~          | ~ | ~ | ~  | ~ |
| lpde4\Bill           | Full Control            | ~ | ~ | ~ | ~          | ~ | ~ | ~  | ~ |
| lpde4\Devel          | Full Control            | ~ | ~ | ~ | ~          | ~ | ~ | ~  | ~ |
| lpde4\Disas          | Full Control            | ~ | ~ | ~ | ~          | ~ | ~ | ~  | ~ |
| lpde4\Justin         | Full Control            | ~ | ~ | ~ | ~          | ~ | ~ | ~  | ~ |
| lpde4\Kelly          | Full Control            | ~ | ~ | ~ | ~          | ~ | ~ | ~  | ~ |
| Ipde4\Lou.B          | Full Control            | ~ | ~ | ~ | ~          | ~ | ~ | ~  | ~ |

#### Figure 11: User Permissions

The red ticks show that the user has a permission but **has not** used it in the time period specified in the Days filter.

The green ticks show that a user has a permission and **has** used it within the time period specified in the Days filter.

Therefore, this example shows that many of the users have permissions that they do not need. This scenario should be avoided as permissions should only be given when a user needs them to do their job. Eliminating unnecessary permissions will mitigate security risks as less users will have access to sensitive data.

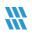

#### 5.2.2 Files within the Selected Folder

| Object Name                | Ra 🗖 🗭 | Content Type           |   | Compliance  |   | Monetary Value | Risk Level |
|----------------------------|--------|------------------------|---|-------------|---|----------------|------------|
| م                          |        |                        | Q | •           | Q |                |            |
| 458673.bmp                 | ø      | Names                  |   | GLBA + NPPI |   | \$ 4225        | 1495       |
| 459565496.bmp              | ø      | Phone Numbers          |   | GLBA + NPPI |   | \$ 4875        | 2925       |
| e 67949.bmp                | ø      | Address                |   | GLBA + NPPI |   | \$ 2688        | 966        |
| Addresses.txt              | ø      | Address                |   | GLBA + NPPI |   | \$ 2925        | 1755       |
| Client portfolio New.pptx  | ø      | No Sensitive Content   |   | N/A         |   | N/A            | N/A        |
| Client portfolio.pptx      | ø      | Name + Phone Numbers   |   | GLBA + NPPI |   | \$ 2518        | 1811       |
| 📀 Confidential.pdf         | ø      | SSN                    |   | GLBA + NPPI |   | \$ 2472        | 1512       |
| Customer contact info xlsx | ø      | Name + Phone Numbers   |   | GLBA + NPPI |   | \$ 1591        | 1244       |
| Customer list.pptx         | ø      | Names                  |   | GLBA + NPPI |   | \$ 2628        | 876        |
| Employee list.docx         | ø      | Names                  |   | GLBA + NPPI |   | \$ 1692        | 564        |
| Expenses xlsx              | ø      | SSN + Names            |   | GLBA + NPPI |   | \$ 2124        | 708        |
| Investments.pptx           | ø      | SSN                    |   | GLBA + NPPI |   | \$ 1105        | 459        |
| Legal.txt                  | ø      | SSN                    |   | GLBA + NPPI |   | \$ 2080        | 864        |
| List 568.txt               | ø      | Address                |   | GLBA + NPPI |   | \$ 4225        | 1755       |
| Passport copies.pdf        | ø      | SSN                    |   | GLBA + NPPI |   | \$ 3380        | 1404       |
| Property details.pptx      | ø      | Phone Number + Affress |   | GLBA + NPPI |   | \$ 1133        | 447        |
|                            |        | 0.011                  |   |             |   |                |            |

#### Figure 12: Files in Folder

This section of the screen shows details about the files which are contained within the selected folder. The information here includes the filename, the content type, any compliance regulations the file is needed for, the monetary value and risk level. These can all be configured in the Data Discovery and Classification configuration section.

This Report can then be scheduled, saved or exported.

#### 5.3 Excessive Permissions by Object Report for SharePoint Online

Running the Excessive Permissions Reports for SharePoint Online needs to be done using the Lepide Data Security Platform Legacy Console and the steps for running it are as follows:

Once the prerequisites are met and a scan has run, the **Excessive Permissions by Object Report for SharePoint Online** can be generated as follows:

From the icons to the left-hand side of the screen, click the **Permissions and Privileges** icon and the following screen will be displayed:

| Permission & Privileges 🔍                                                                     | Excessive Permissions by Object |                                                                                                 | ¥                         |
|-----------------------------------------------------------------------------------------------|---------------------------------|-------------------------------------------------------------------------------------------------|---------------------------|
|                                                                                               | Component Name + Cor            | nponent Name Days                                                                               |                           |
| Historic Permissions Analysis     Current Permission Analysis                                 | 7 Days +                        |                                                                                                 |                           |
| Risk Analysis                                                                                 |                                 | IDENAS01                                                                                        |                           |
| Excessive Permissions by Obje     Excessive Permissions by User                               |                                 |                                                                                                 | Generate Report           |
| C Densitive Data                                                                              |                                 |                                                                                                 |                           |
| Gensitive Files by Name     Open Shares     Alert Summary                                     | E LEPIDENAS01                   |                                                                                                 | 8                         |
| Alert Summary                                                                                 |                                 | Object Name @₀@) Owner Last Scan                                                                |                           |
| Stale Data Report     Activity Outside of Business H     Users with Administrative Privi      |                                 | 4 4 4 4                                                                                         |                           |
| - Users with Administrative Privi                                                             |                                 |                                                                                                 |                           |
| Password Older than N Days                                                                    |                                 |                                                                                                 |                           |
| - Z External Data Sharing 0365                                                                |                                 |                                                                                                 |                           |
| No Logon In Last N Days     External Data Sharing 0365     Open AWS S3 Buckets     All Shares |                                 |                                                                                                 |                           |
| 9                                                                                             |                                 |                                                                                                 |                           |
| a l                                                                                           |                                 |                                                                                                 |                           |
| *                                                                                             |                                 |                                                                                                 |                           |
| -                                                                                             |                                 |                                                                                                 |                           |
| 0                                                                                             |                                 |                                                                                                 |                           |
| *                                                                                             |                                 |                                                                                                 |                           |
|                                                                                               |                                 |                                                                                                 |                           |
|                                                                                               |                                 |                                                                                                 |                           |
|                                                                                               |                                 | Permissions on Folder :                                                                         |                           |
|                                                                                               |                                 | Accourt (Mincipal) Effective Permission 🗓 🎦 🛅 🔯 🖏 🖬 🐘 🚺 Object Name 🙈 🔂 Content Type Compliance | Monetary Value Risk Level |
|                                                                                               |                                 | ק ק ק                                                                                           |                           |
|                                                                                               |                                 |                                                                                                 |                           |
|                                                                                               |                                 |                                                                                                 |                           |
|                                                                                               |                                 |                                                                                                 |                           |
|                                                                                               |                                 |                                                                                                 |                           |
|                                                                                               |                                 |                                                                                                 |                           |
|                                                                                               |                                 |                                                                                                 |                           |
|                                                                                               |                                 |                                                                                                 |                           |
|                                                                                               |                                 |                                                                                                 |                           |
|                                                                                               |                                 |                                                                                                 |                           |

Figure 13: Permissions and Privileges

Expand Risk Analysis (from the tree structure to the left side of the screen)

Click on Excessive Permissions by Object

From the top of the screen, under the Component Name filter, click Component Name

| Componer         | nt Name Filter                   | ) |
|------------------|----------------------------------|---|
| Component :      | SharePoint Online                | * |
| Filter Criteria: | File Server<br>SharePoint Online |   |
| Sharepoin        |                                  |   |
| c. la opon       |                                  | Q |
| lepidesoftv      | vare-admin.sharepoint.com        |   |
|                  |                                  |   |
|                  |                                  |   |
|                  |                                  |   |
|                  |                                  |   |
|                  |                                  |   |
|                  |                                  |   |
|                  |                                  |   |
|                  | OK Cancel                        |   |
|                  |                                  |   |

Figure 14: Component Name Filter

Select SharePoint Online from the Component drop down menu

Select the Tenant Name from the list and click OK.

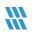

You will return to the Excessive Permissions by Object screen

From the top of the screen, under Days click to select the number of days to report on

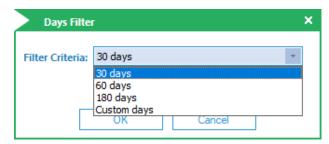

Figure 15: Days Filter

Click OK

#### Click Generate Report

The report will run showing the objects in a tree structure:

| Permission & Privileges                                                                                                    | Excessive Permissions by Object                                                                                                    |                                                                                                    |                      |    |     |                        |                                                 |                        |      |  |  |  |  |
|----------------------------------------------------------------------------------------------------|----------------------------------------------------------------------------------------------------|----------------------------------------------------------------------------------------------------|----------------------|----|-----|------------------------|-------------------------------------------------|------------------------|------|--|--|--|--|
| Contract Contract Con | T Component Name +                                                                                                    | Component Name                                                                                                    | Days                 |    |     |                        |                                                 |                        |      |  |  |  |  |
| Historic Permissions Analysis                                                                                                    | 7 Days +                                                                                                    | EqualTo                                                                                                    | 30 days              |    |     |                        |                                                 |                        |      |  |  |  |  |
| Current Permission Analysis                                                                                                    | 7 Directory +                                                                                                    | adminlep-                                                                                                    | 20 maga              |    |     |                        |                                                 |                        |      |  |  |  |  |
| Risk Analysis     Excessive Permissions by Object                                                                                                    | a Directory +                                                                                                    | admin.sharepoint.com                                                                                                    |                      |    |     |                        |                                                 |                        |      |  |  |  |  |
| Excessive Permissions by Object                                                                                                    |                                                                                                    |                                                                                                    |                      |    |     |                        |                                                 | Generate R             |      |  |  |  |  |
| E Sensitive Data                                                                                                    |                                                                                                    |                                                                                                    |                      |    |     |                        |                                                 | Generate K             | epon |  |  |  |  |
| Classified Files                                                                                                    | B adminlep-admin.sharepoint.com                                                                                                    | 6                                                                                                    |                      |    |     |                        |                                                 |                        | R    |  |  |  |  |
| - Classification Failures                                                                                                    | Shashi_T1_22Aug22     ShashiT1_16Sep22                                                                                                    | Object Name                                                                                                    |                      |    | A 0 | Owner                  | Last Scan                                       | Last S                 | ican |  |  |  |  |
| Classified Emails                                                                                                    | ShashiT1_16Sep22                                                                                                    |                                                                                                    |                      | 1  | 2   |                        | <u>م</u> م                                      | Q Q                    |      |  |  |  |  |
| Classified SharePoint Objects                                                                                                    | Documents                                                                                                    | Balance Sheet                                                                                                    |                      |    |     | FS22112126\Administrat | ors 02/28/2023 14:57:38                         |                        |      |  |  |  |  |
| SharePoint Objects Classification Failure                                                                                                    | B Torm Templates                                                                                                    | Finance Manager                                                                                                    |                      |    |     | FS22112126\Administrat |                                                 |                        |      |  |  |  |  |
| Classified OneDrive Objects                                                                                                    | E III List11                                                                                                    | Forecast                                                                                                    |                      |    |     | FS22112126\Administrat | ors 02/28/2023 14:57:38                         |                        |      |  |  |  |  |
| OneDrive Objects Classification Failures                                                                                                    |                                                                                                    | P and L Sheet                                                                                                    |                      |    |     | FS22112126\Administrat | om 02/28/2023 14:57:38                          |                        |      |  |  |  |  |
| - Classified Dropbox Objects                                                                                                    | E Root_Lib1                                                                                                    | Statement                                                                                                    |                      |    |     | LDSP5\NetApp_Admin     | 02/28/2023 14:57:38                             |                        |      |  |  |  |  |
| Dropbox Objects Classification Failures                                                                                                    | E Scot Lib2                                                                                                    | Credit Statement                                                                                                    |                      |    |     | LDSP5\Sonu             | 02/28/2023 14:57:38                             |                        |      |  |  |  |  |
| Sensitive Files by Name     Open Shares                                                                                                    | E Site Assets                                                                                                    | Loan Upadtes                                                                                                    |                      |    |     | LDSP5\Sonu             | 02/28/2023 14:57:38                             |                        |      |  |  |  |  |
| Alert Summary                                                                                                    | B InterAssets<br>B InterAssets<br>B Int | Accounts                                                                                                    |                      |    |     | LDSP5\Sonu             | 02/28/2023 14:57:38                             |                        |      |  |  |  |  |
| Stale Data Report                                                                                                    |                                                                                                    | Permissions on Object : https://adminlep.sharepoint.com/sites/ShashiTeam2 21Sep22/List New1 Files in Object : https://adminlep.sharepoint.com/sites/ShashiTeam2 21Sep22/List New1 |                      |    |     |                        |                                                 |                        |      |  |  |  |  |
| Activity Outside of Business Hours Users with Administrative Privilege                                                                                                    |                                                                                                    | Account (Principal)                                                                                                    | Effective Permission |    |     | Object Name            | A Content Type C                                |                        |      |  |  |  |  |
| Password Older than N Days                                                                                                    | B ShashiTeam2_21Sep22                                                                                                    |                                                                                                    |                      |    |     |                        |                                                 | ) ()                   | 0    |  |  |  |  |
| No Logon In Last N Days                                                                                                    | Documents                                                                                                    | David                                                                                                    | Limited Access       | 1  | 11  | 11                     | 1001Patterns List with Description and Links xl | Aadhar Card + A        | ALL. |  |  |  |  |
| External Data Sharing O365                                                                                                    | 🕀 🌇 Form Templates                                                                                                    | Michael                                                                                                    | Limited Access       | 11 |     | /                      | Aussie Patterns xisx                            | Italian Driving Lic.   |      |  |  |  |  |
| - Open AWS S3 Buckets                                                                                                    | E III List_New1                                                                                                    | Larry                                                                                                    | Contribute, Read     | 11 | /   | 1                      | DDC_US Id Resource Directory.pdf                | Aadhar Card + A        | ALL. |  |  |  |  |
| L Al Shares                                                                                                    | B Site Assets                                                                                                    | Vince                                                                                                    | Limited Access, Read | 11 | 11  | 11                     | T DSSpolicyclassifier pdf                       | Australia Driver's     | ALL  |  |  |  |  |
|                                                                                                    | Bernard Site Pages     Bernard Style Library                                                                                                    | Richard                                                                                                    | Limited Access, Read | 11 | 11. | 11                     | France-TIN.pdf                                  | Australia Driver's .   | ALL  |  |  |  |  |
|                                                                                                    | Test Doc1                                                                                                    |                                                                                                    |                      |    |     |                        | French National ID New.txt                      | Aadhar Card + B        | ALL  |  |  |  |  |
|                                                                                                    | H Test Doc2                                                                                                    |                                                                                                    |                      |    |     |                        | Indian IFSC Code Regex.txt                      | No Sensitive Con.      | N/A  |  |  |  |  |
|                                                                                                    |                                                                                                    |                                                                                                    |                      |    |     |                        | Indonesia Driver License REGEX.txt              | No Sensitive Con.      | N/A  |  |  |  |  |
|                                                                                                    |                                                                                                    |                                                                                                    |                      |    |     |                        | New_Renamed_Files (1).csv                       | 🗭 Date mmddyyyy f.     | ALL  |  |  |  |  |
|                                                                                                    |                                                                                                    |                                                                                                    |                      |    |     |                        | New_Renamed_Files (1).mht                       | Ø Date mmddyyyy f.     | ALL  |  |  |  |  |
|                                                                                                    |                                                                                                    |                                                                                                    |                      |    |     |                        | TNew_Renamed_Files (1).pdf                      | go Date mmddyyyy f.    | ALL  |  |  |  |  |
|                                                                                                    |                                                                                                    |                                                                                                    |                      |    |     |                        | New_Renamed_Files (1).txt                       | 🚿 IPv4 + Italian Dri   | ALL  |  |  |  |  |
|                                                                                                    |                                                                                                    |                                                                                                    |                      |    |     |                        | New_Renamed_Files (2).csv                       | 💋 Date mmddyyyy f.     | ALL  |  |  |  |  |
|                                                                                                    |                                                                                                    |                                                                                                    |                      |    |     |                        | New_Renamed_Files (2).mht                       | 🚿 Date mmddyyyy f.     | ALL  |  |  |  |  |
|                                                                                                    |                                                                                                    |                                                                                                    |                      |    |     |                        | To New_Renamed_Files (2).pdf                    | 🚿 Australia Driver's . |      |  |  |  |  |
|                                                                                                    |                                                                                                    |                                                                                                    |                      |    |     |                        | Mau Danamad Elas (7) and                        | Amontin's Matinas      |      |  |  |  |  |

Figure 16: Excessive Permissions by Object Report for SharePoint Online

#### 5.4 The Excessive Permissions by User Report

This is the second of the two Excessive Permissions Reports. It is showing the same data but based around an individual user rather than an object.

Follow the steps given previously but choose **Excessive Permissions by User**.

As before, select the required component and number of days.

#### Click Generate Report to run the report:

| ers : Component Name : [Equals [All]] AND [ |                         |                           |     |    |                      |                           |                         |                   |                     |                     |   |   |     |     |   |   | _      |          | _   |     |      |
|---------------------------------------------|-------------------------|---------------------------|-----|----|----------------------|---------------------------|-------------------------|-------------------|---------------------|---------------------|---|---|-----|-----|---|---|--------|----------|-----|-----|------|
| ne / Lepide Trust / Reports / Risk Analys   | s 7 Excessive Permissio | ons by Use                |     |    |                      |                           |                         |                   |                     |                     | _ |   |     |     | 2 |   | Genera |          |     |     | port |
| 44 4 2 of 3 → ≫                             |                         | Object Na                 |     | සී | Path                 |                           |                         | Owner             | Last Scan           | Last Modified       | a | € | Ð   | 2   | Ø | Ŀ |        | <b>D</b> | ß   | ⊗   | 0    |
| 192.168.20.193                              | <u>م</u>                |                           | Q   |    |                      |                           | Q                       | Q                 | Q                   | Q                   |   |   |     |     |   |   |        |          |     |     |      |
| Ipde4                                       | s Back                  |                           |     |    |                      |                           |                         |                   |                     |                     |   |   |     |     |   |   |        |          |     |     |      |
| HealthMailboxf82f0d9                        | DCD01                   | Ealano                    | e S |    | C:\Company Sh        | are\Financial Services\Fi | inance\Balance Sheets   | Ipde4\Roy.Petty   | 07/06/2023 15:55:35 | 15/03/2023 05:09:02 | ~ | ~ | × 1 | × . | ~ | ~ | ~      | × .      | × . | × 1 | ~    |
| James.Howlett                               | DCD01                   | Einanci                   | e M |    | C:\Company Sh        | are\Financial Services\Fi | inance\Finance Managers | Ipde4\Marty.Byrde | 07/06/2023 15:55:35 | 23/02/2022 18:35:11 | ~ | ~ | ~   | ~   | ~ | ~ | ~      | ~        | ~   | ~   | ~    |
| Joel.Miller                                 | DCD01                   | Forecasts C:\Company Shar |     |    | C:\Company Sh        | are\Financial Services\Fi | inance\Forecasts        | Ipde4\Ethan.Hunt  | 07/06/2023 15:55:35 | 18/08/2022 14:26:31 | ~ | ~ | ~   | ~   | ~ | ~ | ~      | ~        | ~   | ~   | ~    |
| Justin Hammer                               | DCD01                   | P and L Sh C:\Company Sha |     |    | C:\Company Sh        | are\Financial Services\Fi | inance\P and L Sheets   | Ipde4\Neal.Gamby  | 07/06/2023 15:55:35 | 23/02/2022 18:35:11 | ~ | ~ | ~   | ~   | ~ | ~ | ~      | ~        | ~   | ~   | ~    |
| Kelly.Maxwell                               | DCD01                   | Statements C:\Company Sha |     |    | C:\Company Sh        | are\Financial Services\Fi | inance\Statements       | Ipde4\Marty.Byrde | 07/06/2023 15:55:35 | 15/05/2023 17:55:00 | ~ | ~ | ~   | ~   | ~ | ~ | ~      | ~        | ~   | ~   | ~    |
| kribtgt                                     |                         |                           |     |    |                      |                           |                         |                   |                     |                     |   |   |     |     |   |   |        |          |     |     |      |
| Laszlo.Cravensworth                         |                         |                           |     |    |                      |                           |                         |                   |                     |                     |   |   |     |     |   |   |        |          |     |     |      |
| Lee.Russell                                 |                         |                           |     |    |                      |                           |                         |                   |                     |                     | _ | _ | _   | _   | _ | _ | _      | _        | _   |     |      |
| Lou.Bloom                                   | Name                    | ස්                        | 6   | ð. | Content Type         | Compliance                | Monetary<br>Value       | Risk Level        |                     |                     |   |   |     |     |   |   |        |          |     |     |      |
| Marty.Byrde                                 |                         | Q                         |     |    | a                    |                           | <u>م</u>                |                   |                     |                     |   |   |     |     |   |   |        |          |     |     | Q    |
| Mischievous.Megan                           | 458673.bmp              |                           |     | 8  | SSN                  | PCI-DSS                   | \$ 5000                 | 7000              |                     |                     |   |   |     |     |   |   |        |          |     |     |      |
| Neal.Gamby                                  | D                       |                           |     |    |                      |                           |                         |                   |                     |                     |   |   |     |     |   |   |        |          |     |     |      |
| Patrick.Bateman                             | 459565496.bmp           |                           |     | œ  | SSN                  | PCI-DSS                   | \$ 5000                 | 7000              |                     |                     |   |   |     |     |   |   |        |          |     |     |      |
| Paul.Allen                                  | 67949.bmp               |                           |     | æ  | SSN                  | PCI-DSS                   | \$ 5000                 | 7000              |                     |                     |   |   |     |     |   |   |        |          |     |     |      |
| Pete.Mitchell                               |                         |                           |     | 60 | No Sensitive Content | N/A                       | N/A                     | N/A               |                     |                     |   |   |     |     |   |   |        |          |     |     |      |
| Randall.Raines                              | Addresses.txt           |                           |     |    | No sensitive Content | 120                       | 100                     | 120               |                     |                     |   |   |     |     |   |   |        |          |     |     |      |
| Ransom Randy                                | Client portfolio.ppt    | ×                         |     | œ, | SSN                  | GLBA                      | \$ 3516                 | 1758              |                     |                     |   |   |     |     |   |   |        |          |     |     |      |
| Rick Deckard                                | 7                       |                           |     | 6  | Address + Phone N    | NPPI+PHI                  | \$ 9083                 | 6739              |                     |                     |   |   |     |     |   |   |        |          |     |     |      |
| Roy.Petty                                   | Confidential.pdf        |                           |     |    |                      |                           |                         |                   |                     |                     |   |   |     |     |   |   |        |          |     |     |      |

Figure 17: Excessive Permissions by User Report

This example has the user named Neal Gamby selected. It shows the objects, folder contents and permissions for Neal. Clicking on a different username will show information related to that user.

The report can be scheduled, saved or exported.

### Support

If you are facing any issues whilst installing, configuring or using the solution, you can connect with our team using the below contact information.

#### **Product Experts**

USA/Canada: +1(0)-800-814-0578 UK/Europe: +44 (0) -208-099-5403 Rest of the World: +91 (0) -991-004-9028

#### **Technical Gurus**

USA/Canada: +1(0)-800-814-0578 UK/Europe: +44 (0) -208-099-5403 Rest of the World: +91(0)-991-085-4291

Alternatively, visit <u>https://www.lepide.com/contactus.html</u> to chat live with our team. You can also email your queries to the following addresses:

sales@Lepide.com

#### support@Lepide.com

To read more about the solution, visit https://www.lepide.com/data-security-platform/.

## Trademarks

Lepide Data Security Platform, Lepide Data Security Platform, Lepide Data Security Platform App, Lepide Data Security Platform App Server, Lepide Data Security Platform (Web Console), Lepide Data Security Platform Logon/Logoff Audit Module, Lepide Data Security Platform for Active Directory, Lepide Data Security Platform for Group Policy Object, Lepide Data Security Platform for Exchange Server, Lepide Data Security Platform for SQL Server, Lepide Data Security Platform SharePoint, Lepide Object Restore Wizard, Lepide Active Directory Cleaner, Lepide User Password Expiration Reminder, and LiveFeed are registered trademarks of Lepide Software Pvt Ltd.

All other brand names, product names, logos, registered marks, service marks and trademarks (except above of Lepide Software Pvt. Ltd.) appearing in this document are the sole property of their respective owners. These are purely used for informational purposes only.

Microsoft<sup>®</sup>, Active Directory<sup>®</sup>, Group Policy Object<sup>®</sup>, Exchange Server<sup>®</sup>, Exchange Online<sup>®</sup>, SharePoint<sup>®</sup>, and SQL Server<sup>®</sup> are either registered trademarks or trademarks of Microsoft Corporation in the United States and/or other countries.

NetApp<sup>®</sup> is a trademark of NetApp, Inc., registered in the U.S. and/or other countries.

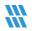